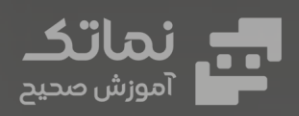

 $\bigodot$ 

C

 $\overline{G}$ 

# <mark>بسته:</mark><br>برنامه نویسی بک اند

 $\bigodot$ 

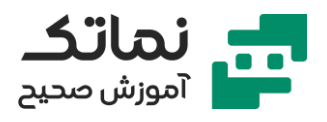

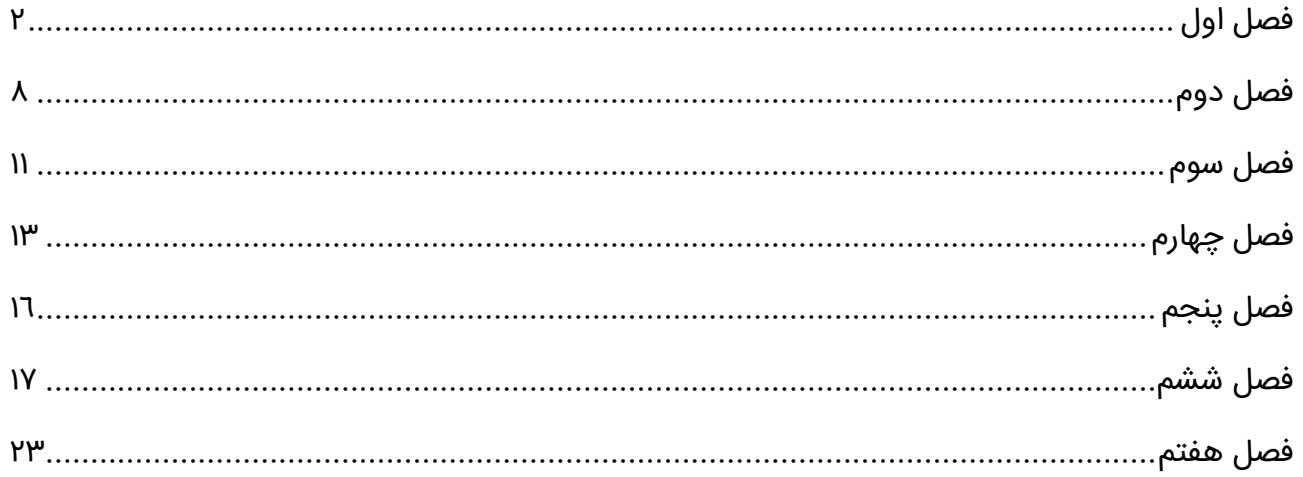

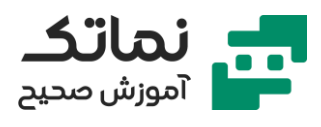

# <span id="page-2-0"></span>فصل اول

- معرفی مفاهیم پایه ای وب
- مفهوم Client و Server چیست؟
	- معرفی مفهوم شبکه
		- IP چیست؟
	- معرفی مفهوم اینترنت
	- معرفی مفهوم پروتکل
		- معرفی مفهوم پورت
- چرا برای جستجوی سا یت از IP استفاده نمی کنیم؟
	- معرفی مفهوم DNS
	- تشریح چگونگی عملکرد مرورگرها
		- معرفی مفهوم ISP
- پروتکل های HTTP و HTTPS چه تفاوتی باهم دارند؟
	- URL چ یست؟
	- وب سرور چیست؟
	- معرفی زبان های برنامه نویسی کامپیوتر
- بررس ی تفاوت زبان های سمت سرور و زبان سمت کاربر
	- مرور کلی اتفاقاتی که در دنیای وب رخ می دهد
- معرفی سایت استک اورفلو و کاربردهایش برای برنامه نویسان
- بررسی برترین زبانهای برنامهنویسی سال ۲۰۲۰ از دیدگاه Stack overflow
	- معرفی Terminal در مک و پاور شل در ویندوز

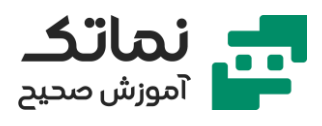

- آمادهسازی محیط VSCode برای کد نویسی
	- تعریف مفهوم متغیرها
	- معرفی مفهوم string
	- چگونه چند string را به هم بچسبانیم؟
- بررسی اولویت عملگرهای ریاضی در جاوا اسکریپت
- نوشتن برنامه تبدیل واحد فارنهایت به سلسیوس و کلوین
	- معرفی Boolean
	- شرط ها را در جاوا اسکریپت چگونه تعریف میکنیم؟
		- حل مسائل شرطی با if
			- معرفی مفهوم if
			- معرفی مفهوم else
			- معرفی مفهوم if else
		- معرفی مفهوم and )&&( در جاوا اسکری پت
			- معرفی مفهوم or )||( در جاوا اسکری پت
	- حل مسائل شرطی با استفاده از دستورات and و or
		- حل مسائل چند شرطی با چند متغیر
			- تشریح مفهوم Scope
			- نحوه تعریف متغی ر در scope
	- چگونه چند متغیر با یک اسم در برنامه تعریف کنیم؟
		- معرفی مفهوم توابع )functions )در برنامهنویسی
			- تفاوت متغیرهای null و undefined
				- تعریف متغیر در متغی ر

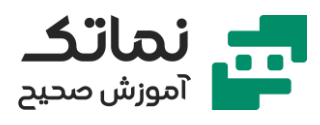

- تعریف if و else تودرتو
- برنامهنویسی یک پروژه کوچک محاسبه مال یات
	- برنامهنویسی یک ماشینحساب ساده
- چرا در یک برنامه تا حد امکان باید از تکرار کدها جلوگیری کرد؟
	- معرفی مفهوم شیءگرایی
	- تغییر Property های یک Object
		- خالی کردن یک Object
		- پاک کردن یک Object
	- چگونه یک فرم اطالعات فیلم در JS ای جاد کنیم؟
	- ساخت مبدل دما با استفاده از دستور function
		- حل تمرین چک کردن رزرواسیون رستوران
			- معرفی متد length
			- معرفی متد case upper
			- معرفی متد case lower
				- معرفی متد trim
			- معرفی روش سرچ کردن در یک string
- نوشتن برنامه چک کردن صحت پسورد با متد search در srting
	- معرفی متد floor.math
	- معرفی متد math.round
		- معرفی متد math.ceil
	- معرفی متد random.math
	- ارائه تمرین با استفاده از توابع تودرتو

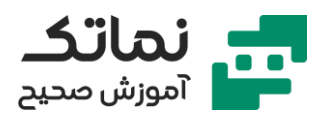

- معرفی متغیرهای ثابت )const )
- ارائه مثال در خصوص نوع تعریف متغی ر const
	- معرفی مفهوم hoisting در جاوا اسکریپت
	- بررس ی تفاوت های متغیر let و const و var
		- معرفی یک روش تعریف متغیر به نام var
- تعریف متغیر با روش var چه مشکلاتی ایجاد میکند؟
	- معرفی آرایهها
	- ارائه و حل پروژه to do list (لیست کارهای روزانه)
		- معرفی متد splice
	- معرفی نوعی از توابع به نام call back function
- از function back call در کدام موارد استفاده میشود؟
	- معرفی متد forEach
	- حل تمرین با استفاده از متد forEach
		- معرفی مفهوم ++ در تعریف متغیر
			- معرفی مفهوم -- در تعر یف متغیر
	- تعریف مفهوم حلقه for در برنامه نویسی
	- ارائه یک تمرین با استفاده از مفهوم for
		- معرفی متد indexOf
		- معرفی متد includes
	- معرفی حلقههای بینهایت (infinity loop)
		- معرفی حلقه while
		- معرفی مفهوم filter و sort

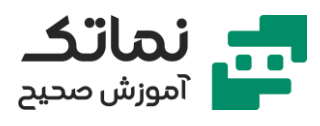

- معرفی shorthand)!(
- چرا باید بهینه کد نویسی کنیم؟
- معرفی مفهوم سکشن بندی در کد نویسی
- فراخوانی ی ک فایل در vscode وسط پروژه به چه شکل باید باشد؟
	- معرفی مفهوم function recursive
	- حل مثال با استفاده از مفهوم function recursive
		- arrow functions معرفی•
		- معرفی روش استفاده از متد فیلتر در آرایه ها
		- بررس ی تفاوت های function arrow و function
			- معرفی سایت آموزشی برای JavaScript
				- معرفی دستور throw
				- معرفی دستور catch
				- معرفی دستور switch
					- معرفی دستور case
					- معرفی دستور break
				- constructor function معرفی•
					- json چه کاربردهایی دارد؟
						- معرفی Prototype
			- class در برنامه نویسی چه مفهوم ی دارد؟
				- چرا class ایجاد می کنیم؟
				- مفهوم setter و getter در class ها
			- معرفی مبحث await/async در جاوا اسکریپت

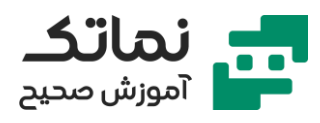

• معرفی مبحث promise در جاوا اسکریپت

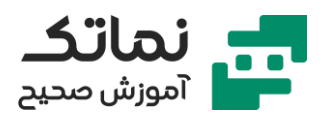

# <span id="page-8-0"></span>فصل دوم

- js.node چ یست و چه کاربردی دارد؟
	- معرفی npm
- معرفی نحوه فعال سازی و کار با chalk
	- معرفی برخی دستورات node.js
		- buffering چیست؟
			- معرفی yargs
		- چطور دیتا رو نگه داریم؟
	- معرفی نحوه کار با فری مورک chalk
- تغییر رنگ خروجی js.node با استفاده از chalk
	- معرفی API
- معرفی نحوه ایجاد mail temp برای استفاده از سایت های خارجی
	- چگونه از API یک سایت هواشناسی استفاده کنیم؟
		- چگونه با Request GET کار کنیم؟
			- تشریح تعاریف حوزه وب
				- معرفی IP
				- معرفی انواع سرورها
			- معرفی webserver های مختلف
				- apache tomcat معرفی•
					- معرفی nginX
					- Microsoft IIS معرفی•

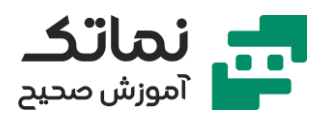

- معرفی نحوه باال آوردن پروژه روی لوکال هاست
- صفحه ۴0۴ در چه مواردی نشان داده می شود؟
	- status codes معرفی•
	- معرفی انواع متدهای http
		- معرفی متد POST
			- معرفی متد GET
			- معرفی متد PUT
		- معرفی متد PATCH
		- معرفی متد DELETE
- چطور یک html template را به سرور متصل کنیم؟
	- $\bullet$  معرفی فریمورک express.js
	- کار با فریمورک Express JS
	- template engine معرفی•
		- استفاده از API Weather
- تعریف شهرهای مختلف برای سیستم پیش بینی آب و هوایی
	- Image src property معرفی•
		- معرفی middleware
	- بررس ی نحوه ارسال درخواست ها به سمت سرور
		- npm morgan معرفی•
		- معرفی کاربردهای ورژن کنترلر گی ت
			- آموزش نصب و راه اندازی Git
				- معرفی پلتفرم گیت هاب

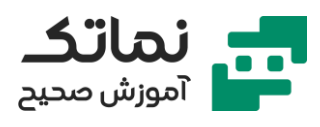

- ساخت اکانت در گیت هاب
	- معرفی پروتکل SSH
	- public key معرفی•
		- SSH Key معرفی•
	- private key معرفی•
- چگونه یک پروژه در گیت هاب ایجاد کنیم؟
	- معرفی نحوه ایجاد برنچ روی گی ت هاب
		- معرفی روش های گرفتن repository
- نحوه مدیریت پروژه روی گیت هاب باید به چه صورت باشد؟
	- معرفی وب سایت خدمات ابر ی Heroku
	- ست کردن پورت در هروکو باید به چه شکل باشد؟
- نحوه صحیح اعمال تغییرات روی پروژههای تیمی به چه صورت است؟

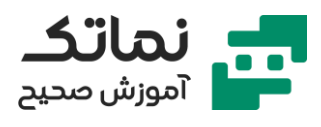

# <span id="page-11-0"></span>فصل سوم

- دیتابیس چ یست؟
- چرا باید از دیتابیس ها استفاده کرد؟
	- معرفی انواع دیتابیس
		- $\mathsf{SQL}$  دیتابیس  $\mathsf{SQL}$
		- NoSQL دیتابیس ها
	- شروع کار با DB Mongo
	- معرفی کاربردهای Docker
- ست کردن دایرکتور ی روی دیتابیس
	- معرفی نحوه نصب داکر
- راهاندازی دیتابیس mongoDB روی داکر
- کار با نرمافزار گرافیکی مدیریت دیتابیس (MongoDB Compass)
	- عملیات CRUD روی دیتابیس مونگو
		- نصب و راه اندازی mongoose
			- اضافه کردن یوزر به دیتابیس
	- پیاده سازی Validation روی دیتابی س
	- پیاده سازی Validation با استفاده از validator npm
		- ست کردن value روی دیتابیس
		- چگونه روی فیلدهای دیتابیس محدودیت قرار دهیم؟
	- ست کردن مقدار بهصورت پیش فرض )value default )
		- مرتب سازی کدهای سمت دیتاب یس

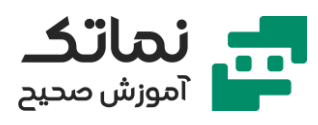

- معرفی روش استفاده از ابزار postman
	- ایجاد workspace در postman
- ارسال درخواست های مختلف از طریق Postman به سرور
	- express js در routing •
	- پیاده سازی متدهای مختلف روی یوزر

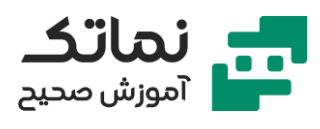

# <span id="page-13-0"></span>فصل چهارم

- ادیت کردن یک یوزر در دیتابیس
- روتی نگ یوزر ها با استفاده از آیدی
	- ارائه تمرین مدیریت Task
	- استفاده از متد get در برنامه
	- استفاده از متد post در برنامه
		- ایجاد متد put در برنامه
		- ایجاد متد delete در برنامه
- فیلتر کردن تسک های انجام شده و نشده در برنامه
	- چگونه در روتینگ خطایابی انجام دهیم؟
- اضافه کردن کدهای برنامه به گیت هاب با استفاده از افزونه
- چرا احراز هویت یا authentication در برنامه باید صورت گیرد؟
	- چرا اعتبار سنجی یا authorization باید صورت گیرد؟
	- ایجاد دسترسی )Access )برای کاربران به چه صورت است؟
		- Access Controlling معرفی•
			- ست کردن پسورد برای اکانت
		- کوکی ها در وب سایت چه کاربردی دارند؟
		- چگونه به برنامه خود کوکی اضافه کنیم؟
		- چک کردن فعالیت کاربر از روی دیتابیس
- ایجاد تایم برای هر session و دسترس ی کاربران در زمان موجود
	- بررس ی کردن مجوزها

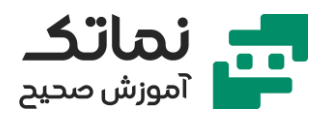

- دسترسیهای مختلفی که هر یوزر میتواند داشته باشد را چطور باید اعمال کرد؟
- اضافه کردن یوزر بهتمامی ریکوئست های بعد از اعتبار سنجی (authentication)
	- ایجاد دسترسی های مختلف برای یوزر های متعدد
		- آشنایی با controlling access
		- پیاده سازی اکسس کنترلر وابسته به تسک ها
			- تفکیک کردن تسک ها نسبت به یوزر ها
			- بهینه سازی کدهای controlling access
				- بهینه سازی کدهای قسمت login
					- معرفی متد every
				- بهروزرسانی بخش آیدیت تسک ها
					- hash کردن پسورد
					- ارائه نکات امنیت ی برای پروژه ها
				- بهینه سازی قسمت آپد یت کردن یوزر ها
					- معرفی متد populate
					- استفاده از string query در تسک ها
					- پوش کردن آخرین تغ ییرات روی سرور
					- استفاده از await / async در پروژه
						- پاک کردن یوزرها با استفاده از ID
		- پاک کردن یوزرها با استفاده از Middleware
		- استفاده از متد access controller در پروژه
			- آپدیت کردن و فیلتر کردن یوزر ها
				- ایجاد قابلیت pagination

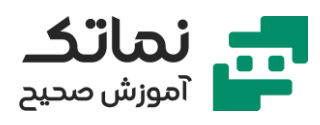

- معرفی متد skip
- push کردن کامیت روی سرور
	- sort کردن اطالعات

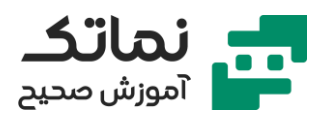

# <span id="page-16-0"></span>فصل پنجم

- JWT (Json Web Token) مفهوم معرفی•
	- هر JWT چند قسمت دارد؟
	- تفاوت verify کردن و دی کود کردن
		- expiration date ایجاد•
- کم کردن ریکوئست به دیتابیس چه مزایایی دارد؟
	- کار با ماژول model user در پروژه
	- چک کردن ارور صحیح بودن پسورد
		- نوشتن ارور هندلر برای برنامه
	- راهکارهایی برای باال رفتن سرعت دیتابی س
- log out کردن از برنامه باید به چه شکل صورت پذیرد
	- کاهش ری کوئست های سمت سرور
	- برگرداندن هدر در ریسپانس نود جی اس
		- ست کردن کوکی در هدر
		- تست نویس ی برای برنامه
		- قرار دادن تایم اکسپایر برای توکن
			- آپلود فایل روی سرور
- تصاویر ارسالی روی سرور به چه فرمتی ذخیره می شوند؟
	- ایجاد محدودی ت حجم ی برای فایل های آپلودی

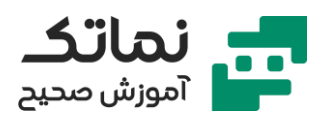

# <span id="page-17-0"></span>فصل ششم

- معرفی HTML
- چرا فشردهسازی کدها مهم است؟
	- معرفی نحوه فشردهسازی کدها
		- معرفی یک ادیتور تحت وب
- چگونه از دو یا چند تگ بهصورت همزمان استفاده کنیم؟
	- توصیف اهمیت کد نویسی تمیز
- معرفی ی کی از بهترین IDE ها برای کد نویسی به نام Code VS
	- بررس ی اتریبوت های HTML
	- بررس ی تگ های کاربرد ی HTML
		- معرفی تگ > p >
		- معرفی تگ > b >
		- معرفی تگ > br >
			- معرفی تگ > i >
	- بررسی تفاوت تگ@ای <b> و <strong>
		- بررسی تفاوت تگ@ای <i> و <em>
	- تفاوت های المان های inline و block در چی ست؟
		- تشریح مارجین گذار ی صفحات وب
	- نحوه کامنت گذار ی صحیح باید به چه شکل باشد؟
	- بهصورت کلی چطور باید به تگـهای مختلف استایل داد؟
		- تفاوت پدینگ و مارجین با ارائه مثال عملی

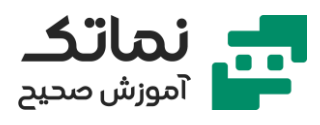

- معرفی نحوه استفاده از border style
- نحوه اعمال پدینگ های مختلف روی المان
	- نحوه اعمال استایل body
		- معرفی تگ div
- نحوه اعمال استایل های مختلف روی تگ div
- بررس ی نحوه استایل دهی به عکس ها در HTML
	- معرفی تگ hr
	- معرفی نحوه ایجاد جدول با تگ table
		- الگوبرداری از table ها ی ورد در وب
- انجام یک پروژه کوچک )رزومه شخصی( به دو روش table و دستی
	- معرفی تگ a
	- نحوه هایپر لینک کردن لینک های وب سایت بهوسیله تگ a
		- نحوه اضافه کردن شماره تلفن واکنش گرا توسط تگ a
	- انجام پروژه رزومه به روش list unordered و list ordered
		- معرفی تگ > list >
		- list style معرفی•
- بررسی مرورگرهایی که از المانهای HTML CSS پشتیبانی میکنند
	- معرفی سایت ها و ابزارهای مناسب برنامه نویسی
	- تشریح نحوه ایجاد گردینت های مختلف به وسیله CSS
		- نحوه استایل دهی ها ی متنوع ایجاد بک گراند
		- معرفی نحوه ایجاد گرد ینت برای الگوهای بک گراند
			- تشریح نحوه ایجاد فرم

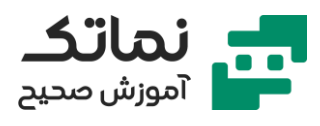

- معرفی تگ form
- معرفی تگ input
- معرفی تگ label
- نحوه ایجاد فرم تنها با استفاده از CSS HTML
	- چگونگی مقداردهی به تگ input
	- اتریبیوت placeholder چه کاربردی دارد؟
		- تفاوت ریکوئست Post و Get
			- معرفی تگ Button
- بررسی اتریبیوت های مختلف تگ input و button
	- معرفی کامل تگ های مناسب برای ایجاد فرم
- بررس ی خروجی نهایی فرم طراحی شده در چهار مرورگر مختلف
	- URL encode معرفی•
	- معرفی تگ area text
		- معرفی شبه المان ها
		- box-sizing معرفی•
	- آموزش طراحی صفحه اول فرم لاگین by trend
		- معرفی نحوه ایجاد align vertical
			- معرفی تگ grid و کاربردهای آن
		- بررس ی تفاوت های تگ table و grid
		- معرفی نحوه استخراج رنگ از الگوی دادهشده
			- CSS variable معرفی•
	- طراحی button radio ها باید به چه صورت باشد؟

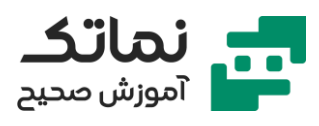

- ادامه طراحی صفحه اول فرم لاگین by trend
	- طراحی صفحه دوم فرم الگین trend by
		- معرفی اتریبویت CSS field input
		- مفهوم element native چیست؟
- valid یا invalid بودن یک فیلد را چگونه بررسی می کنیم؟
	- HTML entities معرفی•
- تشریح بحث encoding و معرفی یک online encoder
	- و چگونه کاراکترها را در برنامه خود استفاده کنیم  $\cdot$ 
		- معرفی متا تگ ها
		- معرفی متا تگ PWA
		- معرفی متا تگ charset
			- معرفی متا تگ name
		- معرفی متا تگ property
		- semantic elements معرفی•
			- معرفی تگ link
- WAI (Web Accessibility initiative) استاندارد معرفی•
	- معرفی تگ area
	- معرفی تگ map
	- معرفی تگ audio
	- مرور کلی تگ های کاربردی در HTML
		- ارائه مثال از تگ meter
	- چگونه وبسایت ریسپانسیو طراحی کنیم؟

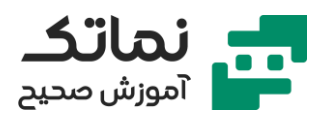

- معرفی فریم ورک Bootstrap
- ارائه و حل پروژه form checkout با استفاده از Bootstrap
	- معرفی SASS
	- تشریح جامع نحوه کار با box flex ها
		- flex container معرفی•
		- flex direction معرفی•
			- flex wrap معرفی•
			- flex flow معرفی•
			- بررسی inline block
				- align item معرفی•
		- align content معرفی•
			- flex grow معرفی•
	- معرفی بازی flex box froggy برای تمرین بیشتر
		- تشریح کامل نحوه کار با grid
			- grid container معرفی•
			- grid template معرفی•
				- grid column معرفی•
					- grid rows معرفی•
					- grid item معرفی•
			- sizing keyword معرفی•
		- معرفی subgrid و masonry
	- preprocessor ها در CSS دقیقا چهکاری انجام می دهند؟

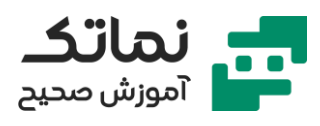

- پیاده سازی پروژه صفحه محصول دیجی کاال
	- چگونه فونت جدید در وب قرار دهیم؟
- چگونه یک المان وب را شناور )hover )کنیم؟
	- ادامه پروژه صفحه محصول دیجی استایل
		- معرفی نحوه ایجاد یک bar progress
- ایجاد انیم یشن در CSS به چه شکل صورت میگیرد؟
	- معرفی نحوه ساخت ی ک preloader در CSS
		- مفهوم iframe چ یست؟
			- aspect-ratio معرفی•
- وبیس CSS ایجاد کنیم؟ transition duration در انیمیشن CSS ایجاد کنیم
	- معرفی سایت های کاربردی برای خروجی گرفتن انیمیشن ها

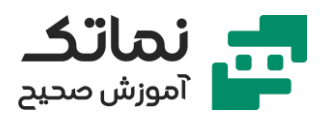

## <span id="page-23-0"></span>فصل هفتم

- معرفی نقش جاوا اسکریپت در طراحی المانهای صفحه
- ایجاد ر ی اکشن نسبت به حرکات ما در صفحه وب چگونه صورت میپذیرد؟
	- واکنش گرا کردن المان های صفحه وب نسبت به کلی ک
	- طراحی ی ک ساعت دی جیتال با استفاده از JavaScript
		- طراحی ساعت آنالوگ با استفاده از JavaScript
			- ادامه پروژه طراحی ساعت آنالوگ
			- آشنایی با نرم افزار illustrator Adobe
				- معرفی المان canvas در HTML
	- selector Query در جاوا اسکریپت چه وظیفهای دارد؟
		- ایجاد بوم نقاش ی با استفاده از المان canvas
			- ادامه پروژه بوم نقاش ی با canvas
			- ریسپانسیو کردن بوم نقاشی canvas
				- ایجاد پاک کن برای بوم نقاشی
					- معرفی مفهوم Array
					- معرفی مفهوم rendering
		- چگونه یک Generator object ایجاد کنیم؟
			- constructor function معرفی•
		- معرفی مین ی فریمورک شخصی سازیشده fue